# **criar aposta betano**

- 1. criar aposta betano
- 2. criar aposta betano :bonus cassino sem depósito
- 3. criar aposta betano :como ganhar no esporte bet

# **criar aposta betano**

Resumo:

**criar aposta betano : Bem-vindo ao mundo eletrizante de mka.arq.br! Registre-se agora e ganhe um bônus emocionante para começar a ganhar!**  contente:

# **criar aposta betano**

#### **criar aposta betano**

A Betano é uma casa de apostas online que oferece uma ampla variedade de opções de apostas em criar aposta betano esportes, cassino e jogos ao vivo. A empresa está presente no Brasil desde 2024 e vem conquistando cada vez mais usuários devido à criar aposta betano confiabilidade, segurança e atendimento ao cliente.

Para participar da promoção, basta se cadastrar no site da Betano e fazer seu primeiro depósito. O bônus de 5 euros será creditado automaticamente em criar aposta betano criar aposta betano conta.

O bônus pode ser usado para apostar em criar aposta betano qualquer esporte ou jogo disponível na Betano. No entanto, é importante observar que o valor do bônus deve ser apostado 5 vezes antes de poder ser sacado.

A promoção é válida por tempo limitado, então aproveite essa oportunidade para ganhar 5 euros para apostar na Betano.

#### **Como se cadastrar na Betano**

- 1. Acesse o site da Betano
- 2. Clique no botão "Registrar"
- 3. Preencha o formulário de cadastro com seus dados pessoais
- 4. Escolha um nome de usuário e senha
- 5. Confirme seu cadastro

### **Como fazer um depósito na Betano**

- 1. Faça login em criar aposta betano criar aposta betano conta na Betano
- 2. Clique no botão "Depositar"
- 3. Escolha um método de depósito
- 4. Informe o valor do depósito
- 5. Confirme o depósito

**Observação:** O valor mínimo de depósito é de R\$ 50.

# **Perguntas frequentes**

- **Quem pode participar da promoção?**
- Novos usuários que se cadastrarem na Betano a partir de hoje.
- **Qual é o valor do bônus?**
- $\cdot$  5 euros.
- **Como posso usar o bônus?**
- Para apostar em criar aposta betano qualquer esporte ou jogo disponível na Betano.
- **Quantas vezes o valor do bônus deve ser apostado?**
- $\cdot$  5 vezes.
- **Até quando a promoção é válida?**
- Por tempo limitado.

# **criar aposta betano**

### **criar aposta betano**

Para baixar o aplicativo da Betano para Android, siga os seguintes passos:

- 1. Acesse o site da Betano e clique no botão "Baixar aplicativo para Android".
- 2. O arquivo APK da Betano será baixado para o seu dispositivo.
- 3. Após o download, abra o arquivo e clique em criar aposta betano "Instalar".
- 4. O aplicativo será instalado em criar aposta betano seu dispositivo.

Depois de instalado, você pode abrir o aplicativo e fazer login com criar aposta betano conta da Betano. Você poderá então aproveitar a melhor experiência de apostas esportivas e cassino em criar aposta betano um só lugar.

### **Benefícios de usar o aplicativo da Betano**

- Acesso rápido e fácil às suas apostas
- Experiência de apostas otimizada para dispositivos móveis
- Alertas e notificações sobre os seus jogos favoritos
- Transações seguras e convenientes
- Atendimento ao cliente ao seu alcance

### **Conclusão**

O aplicativo da Betano para Android é a maneira perfeita de aproveitar a melhor experiência de apostas esportivas e cassino em criar aposta betano qualquer lugar. Com seu design fácil de usar e recursos convenientes, é a escolha perfeita para apostadores móveis.

### **Perguntas frequentes**

Como faço para atualizar o aplicativo da Betano?

O aplicativo da Betano será atualizado automaticamente quando houver uma nova versão disponível.

#### O aplicativo da Betano é seguro de usar?

Sim, o aplicativo da Betano é seguro de usar. Ele usa criptografia de última geração para proteger seus dados pessoais e financeiros.

Posso usar o aplicativo da Betano para fazer depósitos e saques?

Sim, você pode usar o aplicativo da Betano para fazer depósitos e saques. O aplicativo oferece uma variedade de métodos de pagamento seguros e convenientes.

# **criar aposta betano :bonus cassino sem depósito**

Aposta no Betano é um termo que está sendo usado em diversas situações, mas o qual ele reino significa? Uma réplica a essa última pessoa pode depender do contexto na aposta e nos EUA. No mundo dos negócios, uma aposta é um anúncio de investimento para o empreendimento e a empresa que está em fase inicial ou já estabelecida. Aposta pode ser feita por meio das ações da Fundação Públicos (Fundos Móveis), Crowdfunding/Crowdsed Fundings – Entre os mais recentes!

No mundo esportivo, uma aposta é um anúncio de hum indivíduo ou grupo para apoiar Um tempo. Uma vez que você pode ser feliz por meio do dinheiro troféus ou outros prémios! No mundo da tecnologia, uma aposta pode ser um anúncio de desenvolvimento ou empresa para criar software e hardware. Aposta poder por meio investimentos crowdfunding compras! Como criar uma aposta no Betano?

# **criar aposta betano**

A Betano oferece uma modalidade de aposta chamada "múltipla protegida", que é uma forma de aposta combinada com 5 ou mais seleções em criar aposta betano determinados esportes. Essa modalidade garante a devolução do valor da aposta se um palpite for o único incorreto. Os esportes elegíveis para essa promoção são futebol, tênis e basquete.

### **criar aposta betano**

Para fazer uma aposta múltipla na Betano, siga as etapas abaixo:

- 1. Faça login na criar aposta betano conta Betano.
- 2. Navegue até o catálogo de esportes e escolha uma modalidade, competição e evento desejados.
- 3. Selecione um mercado e um palpite, de 2 a 10, e clique nas odds.
- 4. Defina o valor da aposta e clique em criar aposta betano "Confirmar".

# **Como Funciona uma Aposta Múltipla**

Uma aposta múltipla, também conhecida como combinada ou parlay, consiste em criar aposta betano combinar duas ou mais seleções individuais em criar aposta betano um único bilhete de aposta. Para ganhar essa aposta, todas as seleções incluídas no bilhete de aposta devem ser vencedoras.

# **Benefícios da Aposta Múltipla na Betano**

Além de oferecer a promoção "múltipla protegida", a Betano oferece diversos benefícios ao fazer aposta múltipla:

- Otras chances de ganhar
- Mais emocionante
- Maior retorno potencial no mesmo valor de aposta
- Diversas escolhas de seleções dentro de um evento ou mesmo entre diferentes eventos e ●modalidades

Capacidade de combinar seleções de corridas de diferentes eventos fora dos quadros ● tradicionais

# **Resumo**

A Betano oferece uma modalidade de aposta chamada múltipla protegida, que permite realizar uma aposta combinada de 5 ou mais seleções em criar aposta betano determinados esportes. Essa opção garante a devolução do valor da aposta se um palpite for o único incorreto. Além disso, a Betano proporciona diversos benefícios ao realizar apostas múltiplas.

# **Perguntas frequentes**

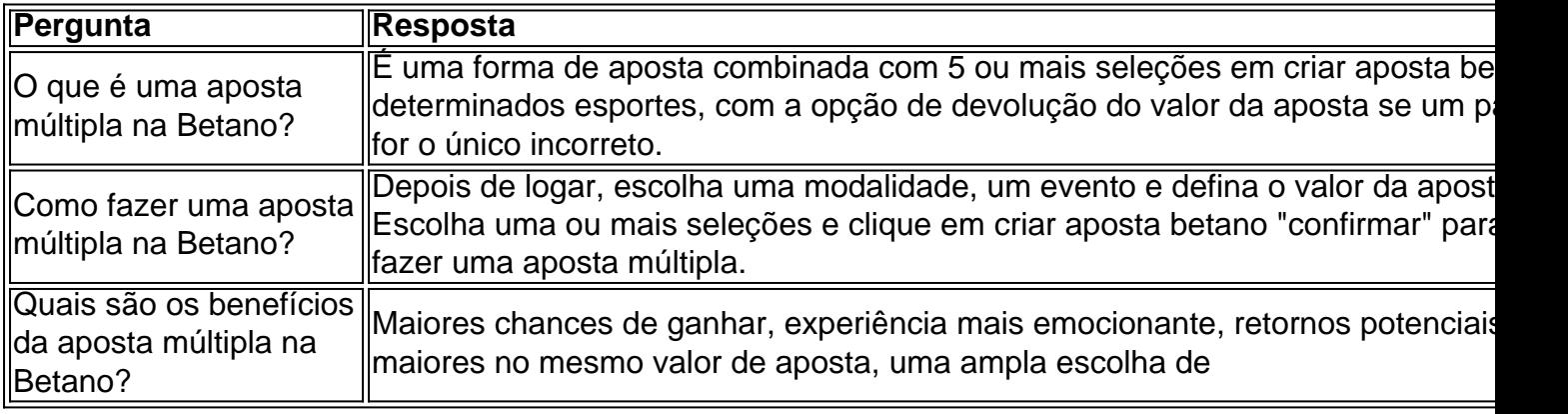

seleções, combinações entre diferentes eventos e modalidades

# **criar aposta betano :como ganhar no esporte bet**

# **Tres fugitivos relacionados a drogas son extraditados a China desde Myanmar**

Fuente:

Xinhua

25.07.2024 14h53

Tres sospechosos criminales relacionados con drogas, que 4 llevaban años huidos en el norte de Myanmar y eran buscados por la policía china, fueron extraditados a China como 4 parte de los esfuerzos de colaboración policial entre los dos países.

Según el Ministerio de Seguridad Pública, la policía china transportó 4 a los tres fugitivos, que fueron entregados por el lado de Myanmar a China en la noche del miércoles.

Hasta el 4 momento, seis de los diez principales fugitivos relacionados con drogas en el norte de Myanmar que eran buscados por la 4 policía china han sido detenidos, según el ministerio.

# **0 comentarios**

Author: mka.arq.br Subject: criar aposta betano Keywords: criar aposta betano Update: 2024/8/5 10:42:34